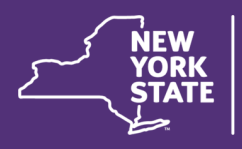

## Office of Children<br>and Family Services

## **CONNECTIONS Technical Bulletin**

**CONNECTIONS Build: Foster and Adoptive Record Summary (FRS)**

The modernization of the CONNECTIONS application will continue in March with enhancements made to the Foster and Adoptive Home Development (FAD) module. These updates include the modernization of the Foster and Adoptive Home Record Summary (FRS), small changes to navigation, and new edits.

The build will require some adjustment on the part of staff who maintain, view, and/or print FAD information in CONNECTIONS.

For a detailed overview of the build, please see the latest edition of the CONNECTIONS Build Bulletin on the **Intranet** or **Internet**.

An Impact Analysis ([Intranet](http://ocfs.state.nyenet/connect/imp/FRS/Impact%20Analysis_FRS%201-23-17.pdf) / [Internet\)](http://ocfs.ny.gov/connect/imp/FRS/Impact%20Analysis_FRS%201-23-17.pdf) that summarizes the new features and impacts for district and agency management to consider is now available, and a Job Aid is forthcoming.

As always, CONNECTIONS Regional Implementation Staff [\(Intranet](http://ocfs.state.nyenet/connect/contact.asp) / [Internet\)](http://ocfs.ny.gov/connect/contact.asp) are available to provide on-site support or answer questions, as needed.

## **New GIS Message: WMS Changes to support the** *Child Care and Development Block Grant Act of 2014*

A new General Information System (GIS) message is now available, **GIS # 17-001.**

The purpose of this GIS message is to provide guidance to LDSS workers regarding changes that will be made to Upstate WMS, effective 2/19/17, to support the *Child Care and Development Block Grant (CCDBG)* of 2014. The Act imposed new programmatic and reporting requirements for child care services funded under the Child Care and Development Fund (CCDF).

More detail, including the entire GIS message and the new data elements added to WMS Services Case screens, is available on the Legacy Systems Reference page of the OCFS website at [http://](http://ocfs.state.nyenet/it/GeneralResources/GeneralResourcesDefault.asp) [ocfs.state.nyenet/it/GeneralResources/](http://ocfs.state.nyenet/it/GeneralResources/GeneralResourcesDefault.asp) [GeneralResourcesDefault.asp,](http://ocfs.state.nyenet/it/GeneralResources/GeneralResourcesDefault.asp) under *GIS System Change Notices.* 

## **February 17-March 2,**

**Weekly System Maintenance**

Due to regularly scheduled maintenance, the CONNECTIONS application will be unavailable on:

- **Friday February 17, from 4 a.m. to 7 a.m.**
- **Wednesday, February 22, from 4 a.m. to 7 a.m.**
- **Friday, February 24, from 4 a.m. to 7 a.m.**
- **Wednesday, March 1, from 4 a.m. to 7 a.m.**
- **Friday, March 3, from 4 a.m. to 7 a.m.**